### **Индивидуальный предприниматель Коновка Станислав Игоревич**

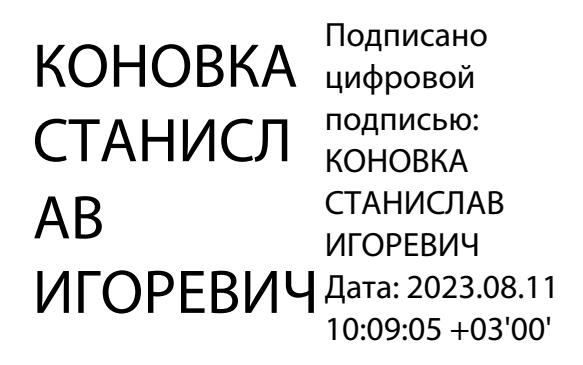

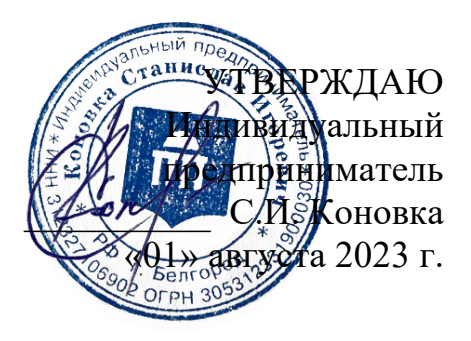

## **ДОПОЛНИТЕЛЬНАЯ ОБЩЕОБРАЗОВАТЕЛЬНАЯ ОБЩЕРАЗВИВАЮЩАЯ ПРОГРАММА ХУДОЖЕСТВЕННОЙ НАПРАВЛЕННОСТИ «ОСНОВЫ ФОТОГРАФИИ» СОДЕРЖАНИЕ ПРОГРАММЫ**

#### **Тема 1. Устройство фотоаппарата**

#### *Теоретические занятия:*

Основные термины и понятия, история возникновения фотоаппарата, устройство фотоаппарата, выбор фотокамеры, культовые фотографы 20 века, источники вдохновения. История и устройство фотокамеры. Камера обскура. Камера Дагера. Современная цифровая камера. Состав камеры.

Типы фотокамер: зеркальные и беззеркальные. Главное отличие "зеркалок" от "беззеркалок" - наличие/отсутствие зеркала. Зеркальная камера. Работа видоискателя и фокусировки с помощью зеркала и призмы. Работа зеркальной камеры во время съемки кадра. Преимущества и недостатки зеркального фотоаппарата. Беззеркальные камеры. Режим Lifeview. Преимущества и недостатки беззеркальных фотоаппаратов.

Выбор фотокамеры. Все зеркальные и беззеркальные фотоаппараты: профессиональные, полупрофессиональные, любительские. Все фотоаппараты снимают по одним и тем же принципам, используя одни и те же функции. Разница в возможности выставлять все параметры вручную. Пинхол. Культовые фотографы 20 века.

Вопросы от обучающихся.

### *Практические занятия:*

1. Наглядно показать обучающимся, что где расположено на камере и принцип работы камеры.

2. Разобрать цифровую камеру на тушку и объектив.

3. Съемка в авторежиме.

4. Сделать простейшую композицию из подручных предметов и попросить обучающихся сделать несколько фотографий в авторежиме.

5. Обсудить результат: указать, что интуитивно обучающиеся уже делают правильно, а где ошибаются, какие ошибки будут исправлены и проработаны в течение курса.

6. Мотивировать обучающихся снимать, практиковаться и не бояться с самого первого занятия.

7. Обсуждение с обучающимися источников вдохновения и мотивации заняться фотографией.

8. Обсудить Instagram, поделиться аккаунтами друг друга, если есть.

9. Источники вдохновения: FLickr, Pinterest, Tumblr, Behance, 500px, Instagram.

10.Показать видео процесса работы топовых фотоrрафов.

11. Вопросы от обучающихся.

## *Самостоятельная работа обучающихся:*

1. Ознакомиться с портфолио культовых фотографов 20 века.

2. Ознакомиться с ресурсами: Flickr, Pinterest, Tumblr, Behance.

### *Вопросы для промежуточной аттестации по теме № 1:*

1. Где расположена матрица и диафрагма?

2. Что такое объектив?

3. Где расположен зеркальный затвор, и зачем он нужен?

4. Что такое видоискатель?

5. Что делает камеру профессиональной?

6. Плюсы профессиональной и полупрофессиональной камеры.

7. Когда фотографу следует задуматься о смене камеры?

8. Топовые производители фотокамер.

9. Как устроен фотоаппарат и как он работает?

10. Как разобраться в ассортименте камер, представленных на рынке?

11. Как отличить любительскую камеру от профессиональной?

12. Культовые фотографы прошлого столетия и топовые сайты визуального контента.

## **Тема 2. Выбор оптики**

### *Теоретические занятия:*

Что важно знать об устройстве объективов. Типы объективов и совместимость. Фокусное расстояние. «Зумы» и «фиксы». Размер сенсора и фокусное расстояние. Классификация объективов. Диафрагма Байонет «Переходное кольцо». Производители как Tokina, Sigma и Tamron, выпускают один и тот же объектив, но с разными креплениями под разные системы.

Фокусное расстояние. Угол обзора и фокусное расстояние объектива. Виды объективов. Штатные или обычные объективы. Широкоугольные. Сверхширокоугольные (Объектив «рыбий глаз» (fish-eye). Понятие о дисторсии. Положительная и отрицательная дисторсия). Длиннофокусный объектив. Сверхдлиннофокусный объектив. «Зумы» и «фиксы». Размер сенсора и фокусное расстояние. Виды сенсоров (матриц) камер: полнокадровый, кроп-кадр. Диафрагма. Разбор типичных ошибок. Диафрагма определяется с помощью шкалы диафрагм, F/число. Диафрагменный ряд. Глубина резкости. Фото с малой и большой глубиной резкости. Фото с малой глубиной резкости, f/1.4. Взаимосвязь диафрагмы и глубины резкости.

Какой объектив для чего нужен? Широкоугольный. Дальнофокусный. Макро-объективы. Штатный объектив. Как выбрать подходящий объектив и аксессуары.

Вопросы от обучающихся.

## *Практические занятия:*

1. Закрепим понимание того, как миллиметры влияют на угол обзора. Возьмем два фото, снятых с одной точки. Снимок №1, сделан объективом с коротким фокусным расстоянием (фокусное расстояние объектива 27.0 мм). Таким образом получилось показать обширную панораму Москвы (слайд 4). Снимок №2, сделанный объективом с большим фокусным расстоянием (фокусное расстояние объектива 105.0 мм). Таким образом мы можем акцентировать внимание зрителя на удаленных объектах (слайд 5).

2. Предложить обучающимся самим опробовать данный эффект: в условиях студии предложить обучающимся посмотреть в видоискатель фотоаппарата наведенный на модель. В процессе наблюдения менять фокусное расстояние объектива. Наблюдать как изменяется композиция кадра.

3. Съемка одним объективом с двух камер. Окружность представляет область, воспринимаемую человеческим глазом. Красная рамка обозначает то, что может зафиксировать «full-frame» камера. Синяя рамка, показывает угол изображения камеры с кроп-фактором.

4. Влияние диафрагмы на экспозицию:

Показать обучающимся серию фотографий, где изменяется только диафрагма, а остальные параметры неизменны. Предложить обучающимся самим опробовать данный эффект. В условиях студии предложить обучающимся сделать 3 кадра модели увеличивая показатель диафрагмы на несколько ступеней. Сравнить 3 кадра снятые с 3 разными диафрагмами. Наблюдать как изменяется экспозиция кадра.

5. Показать обучающимся подборку фотографий, сделанных в приоритете диафрагмы, таким образом экспозиция остается постоянной, а меняется только диафрагма. Обратить внимание, как меняется глубина резкости при изменении диафрагмы. Предложить обучающимся самим опробовать данный эффект.

Ход задания: в условиях студии предложить обучающимся сделать 3 кадра увеличивая показатель диафрагмы на несколько ступеней. Все три кадра сфокусированы на центральном предмете (2-план). Сравнить 3 кадра снятые с 3 разными диафрагмами. Наблюдать как изменяется ГРИП (глубина резко изображаемого пространства) кадра. По ходу увеличения числа диафрагмы, обучающиеся должны отметить повышение ГРИП и заметить, как соседние предметы все больше попадают в зону резкости.

6. Вопросы от обучающихся.

## *Самостоятельная работа обучающихся:*

1. Отснять серию кадров со спецэффектами в домашних условиях (можно использовать то, что было на видео, или придумать свои).

## *Вопросы для промежуточной аттестации:*

- 1. Как устроен объектив фотокамеры?
- 2. Как подобрать подходящий объектив под конкретную задачу/проект?
- 3. Как с помощью диафрагмы влиять на экспозицию и ГРИП?
- 4. Типы объективов и совместимость?
- 5. Классификация объективов?
- 6. Угол обзора и фокусное расстояние объектива?
- 7. Какие виды объективов вы знаете?
- 8. Как настроить глубину резкости?
- 9. Какой объектив для чего нужен?
- 10. Как выбрать подходящий объектив и аксессуары?

## **Тема 3. Делаем качественную фотографию**

## *Теоретические занятия:*

Основные ошибки на фотографии, связанные с экспозицией. Незнание правил обращения с экспозицией не позволит развиваться ни в творческом, ни в профессиональном плане. Компоненты экспозиции. Где их найти на панели управления фотоаппарата? Диафрагма. Вспомним, как работает диафрагма. Выдержка. Значения, которые принимает выдержка фотоаппарата. Влияние выдержки на изображаемый предмет. Чтобы избежать шевеленки при съемке с рук неподвижных объектов нужно установить выдержку, обратную фокусному расстоянию. При съемке со штатива можно установить любую выдержку. Применение длинной выдержки в творческих проектах. Влияние ISO на качество фотографии.

ISO - светочувствительность. Шкала ISO Какие ISO когда использовать: ISO 100, ISO 200 – 400, ISO 400 – 800, ISO 800-1600, ISO 1600- 3200, ISO 3200.

Режимы съемки  $(Av, Tv, P, M)$ . Режим «Av» — «Apperture Value», «Приоритет диафрагмы». Режим «Tv» (на Никонах «Sv») - «ShuTter Value», «Приоритет выдержки». Режим «P» — «Programm», «Программный». Режим «M» — «Manual», «Ручной режим».

Экспонометр. Экспонометр измеряет освещенность объекта съемки. Шкала экспозамера. Режимы замера экспозиции. Оценочный замер экспозиции (матричный, многозонный). Центровзвешенный замер экспозиции. Точечный замер экспозиции. Частичный замер экспозиции.

Экспокоррекция. Чтобы внести экспокоррекцию, нужно нажать кнопку со значком +/- и крутить колёсико регулировки. Экспокоррекцию можно применять во всех известных нам режимах.

Чтение гистограммы. Как читать гистограмму? Гистограмма показывает, сколько на вашей фотографии теней, средних тонов и света. Как использовать гистограмму: недосвет, пересвет, правильная экспозиция. Где посмотреть гистограмму?

Вопросы от обучающихся.

## *Практические занятия:*

1. В условиях студии снимаем движущуюся модель и пытаемся подобрать выдержу которая полностью заморозит движение. Что понадобится: Режим съемки в приоритете выдержки. Движущийся предмет или модель (попросить кого-то из обучающихся ассистировать).

2. В условиях студии пытаемся подобрать выдержку, которая позволит создать световой рисунок. Что потребуется: убрать свет в помещении, камера со штативом, движущийся источник света для создания рисунка (фонарик на смартфоне).

3. Приводится 6 фото для различных значений ISO: 100, 200, 400, 800, 1600, 3200. Диафрагма и выдержка остаются постоянными на всех фото, изменяется только ISO. Таким образом студенты могут видеть влияние этого параметра на фотографию. Провести данный эксперимент в условиях студии. Сделать серию кадров повышая ISO (выдержка и диафрагма не изменяются).

4. Увеличение цифрового шума. Для целей этого эксперимента изменялось не только ISO, а также выдержка и диафрагма, чтобы экспозиция оставалась постоянной, в результате легче сравнивать качество фотографий. Фото отображаются в следующем порядке: 100, 200, 400, 800, 1600, 3200. Провести данный эксперимент в условиях студии. Сделать серию кадров повышая ISO (можно на несколько ступеней сразу), чтобы разница была очевидной). Проследить взаимосвязь цифрового шума и повышения ISO.

5. Сделать 4 снимка одного сюжета, выставляя разные режимы экспозамера. Понаблюдать, как изменяются показания шкалы экспозамера при смене режима. (Режим съемки проводить в Manual). Настраивать экспокоррекцию каждого кадра так, как требует шкала при заданном режиме. Сравнить 4 полученных кадра.

6. Вопросы от обучающихся.

### *Самостоятельная работа обучающихся:*

1. Создать 5 фотографий на проработку пройденного материала:

- Снять фото с левитирующим предметом (короткая выдержка).

- Снять фото с эффектом бокэ (открытая диафрагма).

- Снять фризлайт (длинная выдержка).

- Снять черное на черном и белое на белом (экспокоррекция + гистограмма).

## *Вопросы для промежуточной аттестации:*

1. Как на данных кадрах изменялись выдержка и диафрагма, чтобы экспозиция оставалась постоянной при увеличении ISO?

2. Как читать гистограмму?

3. Как использовать гистограмму?

- 4. Где найти экспозиции на панели управления фотоаппарата?
- 5. Основные ошибки на фотографии, связанные с экспозицией.

6. Влияние выдержки на изображаемый предмет.

7. Как подобрать настройки к тем или иным условиям съемки?

8. Как не засветить фотографию?

9. Как читать гистограмму и определять по ней качество изображения?

10. Как сделать качественный кадр?

## **Тема 4. Композиция**

### *Теоретические занятия:*

Композиция. Основные определение и правила построения композиции. Сюжетный центр: один или разделен на части. Смысловое взаимодействие частей — противопоставление, сравнение или перечисление. 2 части сюжетного центра – Сравнение. 2 части смыслового центра – Противопоставление. Много равнозначных частей – Перечисление. Пейзаж это тоже сюжет, разделенный на части: передний, средний и задний планы. 1 смысловой центр - глаза на портрете.

Линейная перспектива. От чего зависит линейная перспектива. Тональная перспектива. Тональный градиент. Правило третей. Примеры. Композиционная сетка может быть активирована в фотоаппарате. Используем эти знания, чтобы построить кадр с композицией вида 2/3 по земле и 1/3 по небу. Схематично это выглядит так.

И наоборот: 1/3 по земле и 2/3 по небу. Построение кадра по диагоналям Это построение помогает задать движение в кадре. Наименее сложный способ для быстрого построения кадра. Закон равновесия. Равновесие по пятнам. Равновесие по смысловым частицам фотографии. Пример цветового пятна. Равновесие по смысловым частицам фотографии.

Формат. Вертикальные кадры. Горизонтальные композиции Точка съемки. Фрейминг (обрамление). Баланс фигуры и фона. Уменьшение ГРИП. Заполнение кадра. Доминантный глаз.

Узоры и повторы. Симметрия. Движение в кадре. Кадрирование изображения или обрезание лишних частей кадра.

Вопросы от обучающихся.

### *Практические занятия:*

1. Исходя из пройденного материала, предложить обучающимся проанализировать несколько фотографий на предмет композиционных решений. Для большей вовлеченности взяты лучшие фотографии с фестиваля World Press Photo.

2. Обсуждение выставок World Press Photo — это самый сильный проект, поддерживающий репортажную фотографию и фотожурналистику, поднимающую возможные проблемы социального характера как они есть на самом деле.

3. Вопросы от обучающихся.

### *Самостоятельная работа обучающихся:*

1. Обращать внимание на композиционные решения в окружающей среде: рекламе, кино, живописи, графическом дизайне, фотографии.

2. Изучить и проанализировать работы известных фотомастеров.

### *Вопросы для промежуточной аттестации:*

1. Что такое композиция?

2. Основные определение и правила построения композиции.

3. Что такое линейная перспектива?

4. От чего зависит линейная перспектива?

5. Что такое композиция, сюжетный центр и принципы построения композинии?

6. Как использовать принципы построения композиции, исходя из ситуации?

7. Как сделать привлекающий внимание кадр?

8. Что такое равновесие по пятнам?

9.Что такое равновесие по смысловым частицам фотографии?

10. Приведите пример цветового пятна.

# **Тема 5. Работа со светом** *Теоретические занятия:*

Взаимодействие со светом при создании фотографии. Какой «наилучший» свет для создания фотографий? Это вопрос риторический если мы говорим об авторской задумке. Но мы помним, у камеры всегда есть твердое мнение на этот счет. Шкала оценки экспозиции. Какие эффекты создают различные направления освещения? Эффекты фронтального освещения. Эффекты бокового освещения. Боковое освещение и подсветка. Эффекты контрового света. Образование теней и полутеней при освещении Контраст освещения (нормальный, высокий, низкий).

Как визуально определить жесткий или мягкий свет на объекте съемки? От каких параметров зависит, каким будем свет? Жесткость света. Коэффициент - как посчитать? Возьмем два источника света диаметром 30 см и 100 см. Расстояние до объекта съемки 3 метра. Рассчитаем коэффициенты жесткости: 30 см: 300 см = 0,1 100 см: 300 см = 0,3 Вывод: Чем коэффициент больше, тем свет мягче. Чем мягче, тем он жестче. Более простой вариант: Посчитайте сколько диаметров укладывается в расстояние до объекта съемки? Чем больше диаметров (шагов) до объекта тем жестче свет. Чем меньше диаметров до объекта, тем мягче свет. Если передвинем малый источник так, чтобы ему оставалось 3 диаметра до объекта, то мягкость света будет у большого и у малого источника одинаковой.

Определение естественного и искусственного света. Естественный свет. Преимущества и недостатки естественного света. Искусственный свет. Преимущества и недостатки искусственного света. Где какой свет используют? Баланс белого. Цветовая температура белого. Настройка ББ на камере.

Постоянный свет. Преимущества и недостатки постоянного света. Импульсный свет: моноблоки и генераторы. Моноблок. Широкий выбор аксессуаров для моноблока. Студийный генератор.

Применение встроенной и внешней вспышки. Внешняя вспышка. 'Башмак' или 'горячий башмак. 'Возможность снимать сериями. Внешняя вспышка намного мощнее встроенной. Нормальная внешняя вспышка имеет зум. Можно вращать вспышку в разные стороны. Внешняя вспышка не требует режима подавления красных глаз. Внешняя вспышка может использовать дополнительные рассеивающие насадки. Внешняя вспышка использует свои источники питания. Внешняя вспышка может быть использована отдельно от камеры в режиме дистанционного управления. Внешняя вспышка может служить в качестве вспышки-мастера для дистанционного управления другими внешними вспышками.

Вопросы от обучающихся.

#### *Практические занятия:*

1. Как меняется жесткость освещения от размера источника: Поставить софтбокс и портретную тарелку на одном расстоянии перед моделью. Сделать снимок с каждым источником отдельно, отметить состояние теней и тоновых переходов. Фото с софтом будет мягче чем от портретной тарелки.

2. Как меняется жесткость освещения от расстояния до модели: Поставить софт и портретную тарелку на одном расстоянии перед моделью. Сделать снимок с каждым источником отдельно, отметить состояние теней и тоновых переходов. Подвинуть портретную тарелку к модели так, чтобы коэффициент жесткости стал таким же как у софта.

3. Сделать снимок с портретной тарелкой. Сделать снимок с софтом. Сравнить результаты. Мягкость тоновых переходов должна быть примерно одинаковой.

4. Снять с одним источником освещения предмет, меняя в настройках камеры ББ. Сделать по кадру на каждый из 7 режимов. Наблюдать за изменением цветовой температуры.

5. Вопросы от обучающихся.

### *Самостоятельная работа обучающихся:*

1. Изучить что такое смешанный свет, как с ним работают, какие результаты получаются.

#### *Вопросы для промежуточной аттестации:*

1. Как взаимодействовать со светом разной температуры?

- 2. Как управлять светом в различных условиях съемки?
- 3. Какой «наилучший» свет для создания фотографий?

4. Какие эффекты создают различные направления освещения?

5. Как визуально определить жесткий или мягкий свет на объекте съемки?

6. От каких параметров зависит, каким будем свет?

7. Жесткость света. Коэффициент - как посчитать?

8. Где какой свет используют?

9. Как меняется жесткость освещения от размера источника?

10. Как меняется жесткость освещения от расстояния до модели?

## **Тема 6. Студийный свет**

### *Теоретические занятия:*

Съемка в студии. Предназначение студии — управление светом и возможность получить такой светотеневой рисунок, который нужен в конкретном случае. Чего удается избежать: "светотеневая грязь". Закон обратно квадратичного затухания света. Диафрагма: закрывая диафрагму до средних величин от f/8 до f/16 фотографы оставляют в кадре свет, падающий на объекты съемки. Если вы собираетесь редактировать изображение после, то лучше снимать не в JPG, а в RAW.

Разбор студийного оборудования, основные характеристики. Студийные вспышки. Синхронизаторы. Стойки. Насадки. Отражатели. Фоны. Используемое при съемке помимо камеры оборудование. Направленный свет (жесткий, резкий). Рассеянный свет (мягкий, бестеневой). Отражатели. Синхронизация импульса. Основные способы синхронизации. ИК-пускатель. Синхрокабель. Вспышка (всегда в ручном режиме М!). Радиосинхронизация.

Определение правильной экспозиции. Флеш-метр. Гистограмма яркости. Появление «мигающих» переэкспонированных зон на сюжетно важных частях кадра. Главное правило: никогда не определяйте экспозицию по изображению на экране фотоаппарата. Рисующий свет «key light». Это основной источник освещения в схеме постановки света. Источник рисующего света обычно бывает один, и он самый мощный по сравнению с остальными. В качестве рисующего света классически используют боковой или верхний свет.

### *Практические занятия:*

1. Роль источников света в схеме освещения/съемка с одним источником света. Опробовать на практике эффекты разных световых модификаторов перечисленных ниже в роли рисующего света.

2. Рисующий свет (рефлектор). Рисующий свет (софтбокс). Тарелка, beauty dish, бьютик, портретная тарелка.

3. Зонт (серебряный/золотой зонт — дает холодное/теплое заполнение, белый зонт — стандартная насадка с белой отражающей поверхностью, зонт на просвет).

4. Октабокс (большая площадь и 8 углов дают мягкий, обволакивающий свет, не пережигают, не дают провальных, черных теней).

### *Самостоятельная работа обучающихся:*

1. Посмотреть классические схемы освещения для съемки в студии. На основе всего пройденного материала отснять в домашних условиях натюрморт.

Будут оцениваться корректность настроек: ББ, выдержка, диафрагма, ISO, композиция. Можно использовать несколько источников света и отражатель

### *Вопросы для промежуточной аттестации:*

- 1. Как снимать с импульсным светом в фотостудии?
- 2. Как синхронизировать вспышку и камеру?
- 3. Как снять портрет с одним источником света?
- 4. Предназначение студии?
- 5. Закон обратно квадратичного затухания света.
- 6. Определение правильной экспозиции.
- 7. Основной источник освещения в схеме постановки света?
- 8. Роль источников света в схеме освещения?
- 9. Что такое рисующий свет?
- 10. Что можно использовать в качестве рисующего света?